# **Reason S20 Industrial Managed Ethernet Switch**

## **Firmware version 07A06 Release Notes**

**Copyright © 2020 General Electric**

### **Overview**

GE regularly introduces firmware updates to address enhancements in different functional areas. This firmware release includes the following:

- Failsafe improvements and bug fix
- Cybersecurity fix
- Added physical port label in CLI spanning-tree command

Firmware Release Date: **September 2020**

#### **Firmware Upgrade Process**

Upgrading to firmware 07A06 can be done by downloading the upgrade file directly from our website:

<http://www.gegridsolutions.com/Communications/catalog/S20.htm>

Firmware versions 06A02 and newer can be upgraded directly to 07A06.

- If you have an S20 with firmware version 06A02, upgrade first to firmware 07A03 and then upgrade to 07A06.
- If you have an S20 with firmware version 06A01 or lower, upgrade first to firmware version 06A02, then to 07A03, and lastly upgrade to 07A06.
- If you have an S20 with firmware version 04A01.00 or lower, upgrade first to 05A00, secondly to 06A02, then to 07A03 and finally to 07A06.

When performing multiple firmware upgrades, please make sure to save the running configuration to the startup between each upgrade, as directed in the user manual.

#### **HW Compatibility**

Firmware 07A06 is compatible with hardware version B and C.

Firmware 07A06 is NOT compatible with hardware version A.

**Please contact your local sales representative or Grid Automation Global Contact Center for any questions regarding this upgrade.**

### **Release details**

In the following release descriptions, a revision category letter is placed to the left of the description. Refer to the Appendix at the end of this document for a description of the categories displayed.

#### **Failsafe improvements and bug fix**

#### **E Configurable persistence of failsafe relay and LED**

User can now configure, for each failsafe alarm, the persistence mode. When persistence is enabled, the failsafe relay and LED will only be disactivated upon a user trigger in the web interface. When persistence is disabled, both failsafe relay and LED are disactivated once the alarm clears, taking into consideration the minimum active time configured.

#### **F Failsafe relay and LED are incorrectly activated**

Fixed issue that caused failsafe relay and LED activation for alarms that weren't configured to active the relay/LED.

#### **G Power supply alarm type changed from event to state**

Power supply alarm is now a state alarm. The alarm is activated when only one power supply is identified (backup supply missing) and cleared when both power supplies are present.

#### **Cybersecurity fix**

#### **F Cross-site scripting vulnerability**

Fixed cross-site scripting vulnerability in web interface.

#### **Added physical port label in CLI spanning-tree command**

#### **G Added physical port label in CLI spanning-tree command**

CLI command "show spanning-tree" now shows, in the first column, the physical port number for each spanningtree enabled interface.

## **Appendix**

### **Change categories**

This document uses the following categories to classify the changes.

#### **Table 1: Revision Categories**

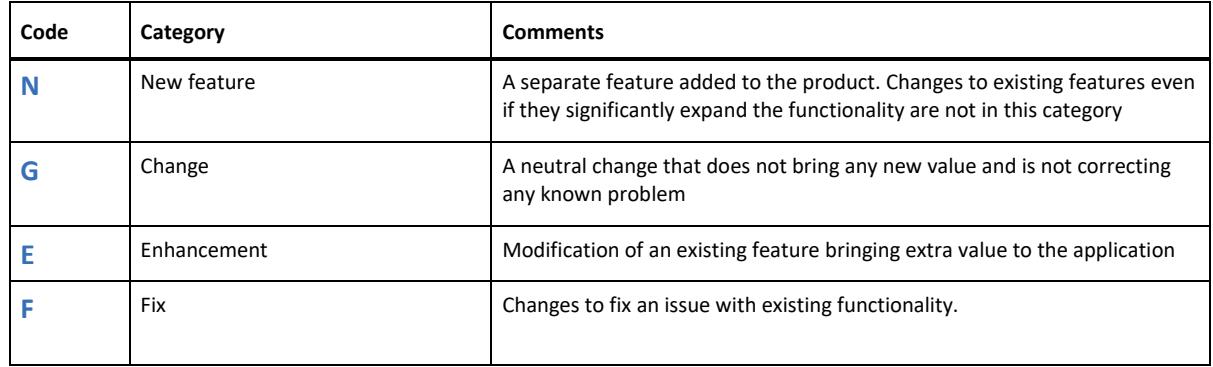

## **For further assistance**

For product support, contact our Grid Automation Global Contact Center:

St Leonard's Building

Redhill Business Park

Stafford

ST16 1WT

United Kingdom

Phone: +44 1785 250070

E-mail[: ga.support@ge.com](mailto:ga.support@ge.com)

Website[: https://www.gegridsolutions.com/multilin/support.htm](https://www.gegridsolutions.com/multilin/support.htm)